### **Covering Your Tracks: Ncrypt and Ncovert**

*Simple Nomad Simple Nomad*

*Hacker – NMRCHacker – NMRC*

*Sr. Security Analyst - BindView Sr. Security Analyst - BindView*

**Vulnerability Management Directory Administration & Migration Policy Compliance** 

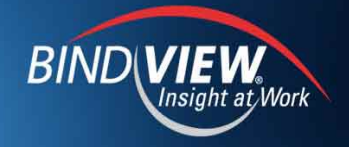

#### **Stealth and Covert Stealth and Covert Communications Communications**

- **What is it What is it**
- **Why use it Why use it**
- **Examples in existence Examples in existence**
	- **File encryptors/decryptors (GPG, etc)** –**File encryptors/decryptors (GPG, etc)**
	- **File system encryption (CFS, NTFS encryption, etc)** –**File system encryption (CFS, NTFS encryption, etc)**
	- **Steganography (Outguess, etc)** –**Steganography (Outguess, etc)**
	- **Covert network (Loki2, etc)** –**Covert network (Loki2, etc)**

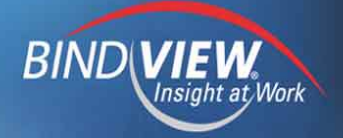

## **Goals for Project Goals for Project**

- **Defeat network and workstation forensics Defeat network and workstation forensics**
- **Simple and clean install/compile (no extra libraries) Simple and clean install/compile (no extra libraries)**
- **Leverage existing technology Leverage existing technology**

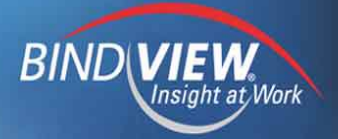

#### **Ncovert – Overview Ncovert – Overview**

- **Freeware Freeware**
- **No extra libraries required, uses standard C No extra libraries required, uses standard C**
- **Uses Initial Sequence Number (ISN) as the data field Uses Initial Sequence Number (ISN) as the data field**
- **Anonymous sending Anonymous sending**
- **Can bypass most firewalls Can bypass most firewalls**

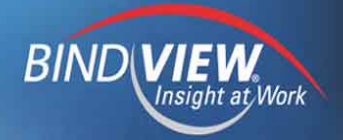

#### **Ncovert – How it works Ncovert – How it works**

• **Sender sends SYN packet with data in ISN to public** • **Sender sends SYN packet with data in ISN to public server, forges source IP as receiver's IP server, forges source IP as receiver's IP**

• **Public server receives SYN, sends SYN/ACK to** • **Public server receives SYN, sends SYN/ACK to receiver's machinereceiver's machine**

• **Receiver's machine sniffs packet and gets data, the** • **Receiver's machine sniffs packet and gets data, the OS sends a RST to public server OS sends a RST to public server**

• **Repeated until all data is sent** • **Repeated until all data is sent**

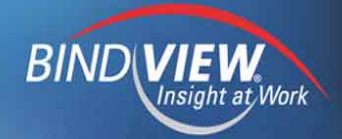

#### **Ncovert – Pros and Cons Ncovert – Pros and Cons**

#### • **Pro**• **Pro**

- **Anonymous sending** –**Anonymous sending**
- **If sniffing in path to forged source IP, anonymous receiving** –**If sniffing in path to forged source IP, anonymous receiving**
- **Careful planning can bypass most firewall rules** –**Careful planning can bypass most firewall rules**

#### • **Con**• **Con**

- **Slow, as reliable as UDP** –**Slow, as reliable as UDP**
- **Plaintext transmission, must encrypt data first (use Ncrypt)** –**Plaintext transmission, must encrypt data first (use Ncrypt)**
- **Needs multiple "triggers"** –**Needs multiple "triggers"**

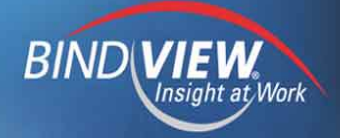

#### **Ncovert – Live Demo Ncovert – Live Demo**

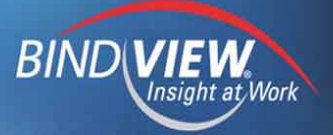

# **Ncrypt – Overview Ncrypt – Overview**

- **Freeware Freeware**
- **No extra libraries required, uses standard C No extra libraries required, uses standard C**
- **Symmetric file encryption/decryption Symmetric file encryption/decryption**
- **Choice of three encryption algorithms Choice of three encryption algorithms**
- **Optional wiping of files, with wiping also getting file slack Optional wiping of files, with wiping also getting file slack**
- **Choice of two wiping techniques Choice of two wiping techniques**
- **Additional secure coding Additional secure coding**

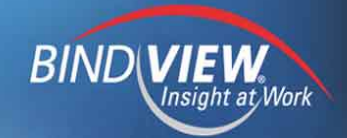

# **Ncrypt – Crypto Used Ncrypt – Crypto Used**

- **Encryption algorithms Encryption algorithms**
	- **Rijndael (AES)** –**Rijndael (AES)**
	- **Serpent** –**Serpent**
	- **Twofish** – **Twofish**

• **SHA-1 hashing of passphrase** • **SHA-1 hashing of passphrase**

• **Random data stream generation - ISAAC** • **Random data stream generation - ISAAC**

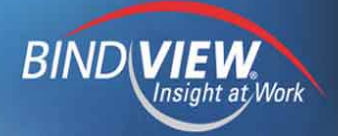

## **Ncrypt – Wipe Fu Ncrypt – Wipe Fu**

• **Peter Gutmann's 1996 defacto standard from** • **Peter Gutmann's 1996 defacto standard from "Secure Deletion of Data from Magnetic and Solid-"Secure Deletion of Data from Magnetic and Solid-State Memory" State Memory"**

• **4 passes of random data, 27 passes of specific bit** • **4 passes of random data, 27 passes of specific bit patterns, 4 more passes of random data, 35 passes patterns, 4 more passes of random data, 35 passes totaltotal**

• **Anti-forensics aimed for defeating TLAs** • **Anti-forensics aimed for defeating TLAs**

• **Probably overkill by today's standards for disk drives** • **Probably overkill by today's standards for disk drives**

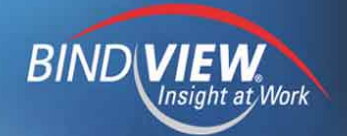

## **Ncrypt – Wipe Fu Ncrypt – Wipe Fu**

• **NSA-developed National Industrial Security Program** • **NSA-developed National Industrial Security Program Operating Manual (NISPOM) aka DoD 5220.22-M; Operating Manual (NISPOM) aka DoD 5220.22-M; subsection 8-306subsection 8-306**

• **A pass of a character, a pass with that character's** • **A pass of a character, a pass with that character's bits flipped, and a verified pass with random data, 3 bits flipped, and a verified pass with random data, 3 passes total passes total**

• **There is no "wipe 7 times" U.S. Government** • **There is no "wipe 7 times" U.S. Government standard to be foundstandard to be found**

• **Not for TOP SECRET, which is significant in itself** • **Not for TOP SECRET, which is significant in itself**

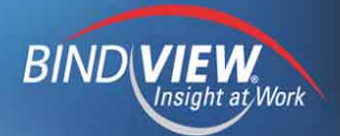

### **Ncrypt – Secure Coding Ncrypt – Secure Coding**

• **Plaintext passphrase wiped from memory after** • **Plaintext passphrase wiped from memory after converted to a SHA-1 hashconverted to a SHA-1 hash**

• **SHA-1 hash wiped from memory after crypto key is** • **SHA-1 hash wiped from memory after crypto key is mademade**

• **If root, memory locked from paging** • **If root, memory locked from paging**

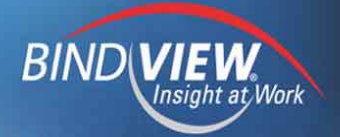

# **Ncrypt – Target Users Ncrypt – Target Users**

- **Non-root users e.g. shell account on an ISP Non-root users e.g. shell account on an ISP**
- **Human rights worker Human rights worker**
- **Security professional Security professional**
- **Privacy advocate Privacy advocate**
- **Black hat Black hat**

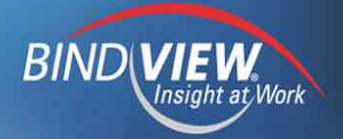

# **Ncrypt – Live Demo Ncrypt – Live Demo**

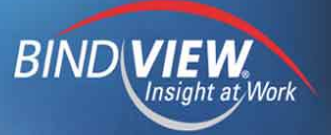

#### **Resources Resources**

- **Ncrypt http://ncrypt.sourceforge.net/ Ncrypt http://ncrypt.sourceforge.net/**
- **Ncovert http://www.nmrc.org/project/ncovert/ Ncovert http://www.nmrc.org/project/ncovert/**
- **National Industrial Security Program Operating National Industrial Security Program Operating Manual (DoD 5220.22-M), Dept. of Defense, 1995 – Manual (DoD 5220.22-M), Dept. of Defense, 1995 – http://www.dss.mil/isec/nispom\_195.htm http://www.dss.mil/isec/nispom\_195.htm**
- **"Secure Deletion of Data from Magnetic and Solid- "Secure Deletion of Data from Magnetic and Solid-State Memory" , Peter Gutmann, 1996 – State Memory" , Peter Gutmann, 1996 – http://www.cs.auckland.ac.nz/~pgut001/pubs/secur http://www.cs.auckland.ac.nz/~pgut001/pubs/secur e\_del.html e\_del.html**

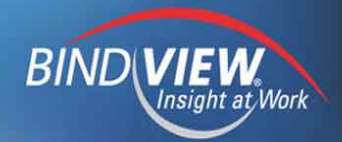

## **Questions Questions**

• **thegnome@nmrc.org** • **thegnome@nmrc.org**

• **Loveless@bindview.com** • **Loveless@bindview.com**

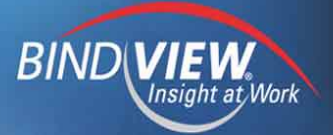